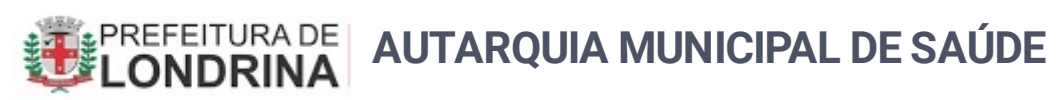

Diretoria de Gestão do Trabalho e da Educação em Saúde

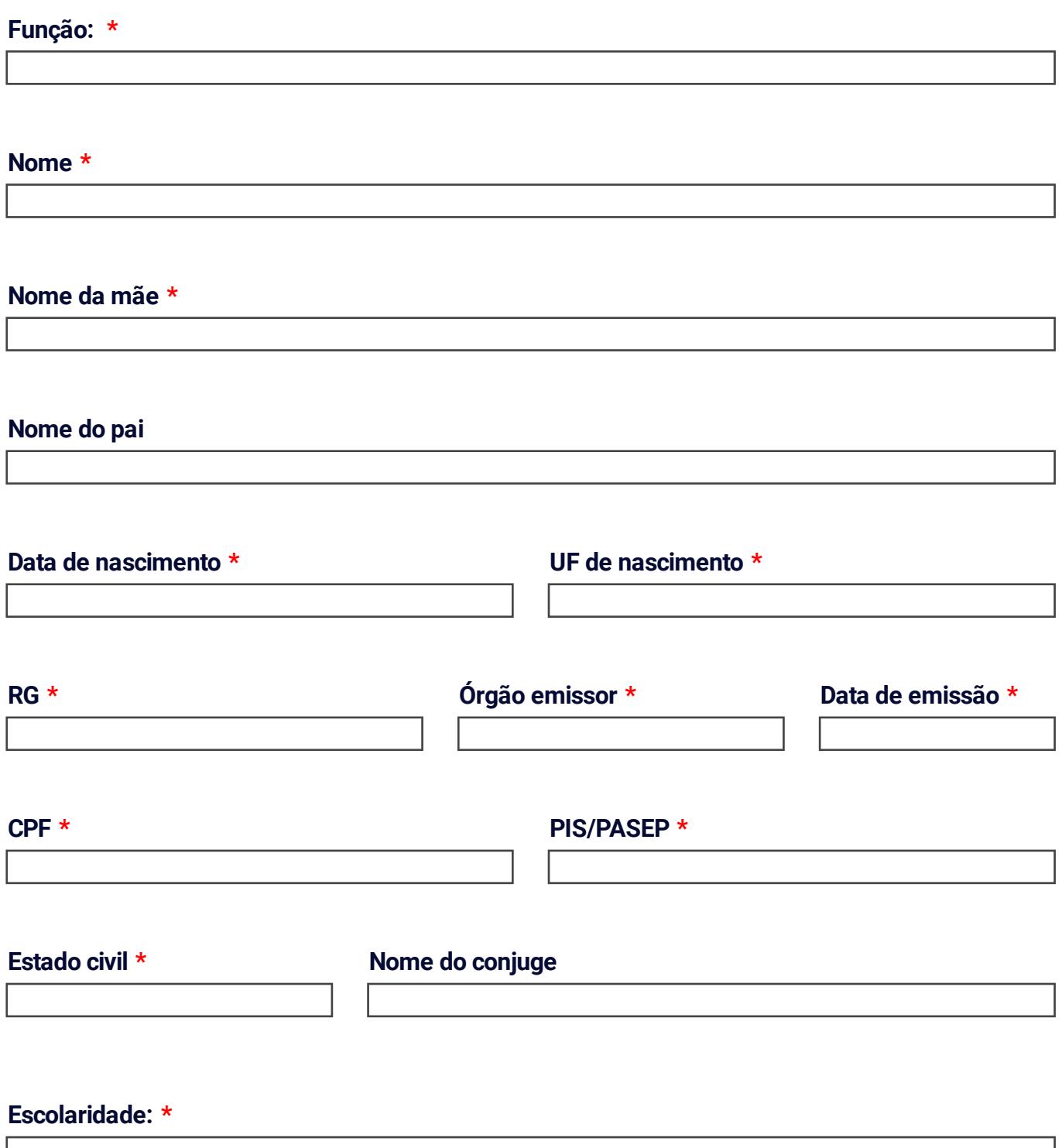

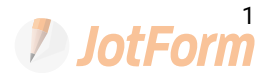

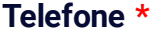

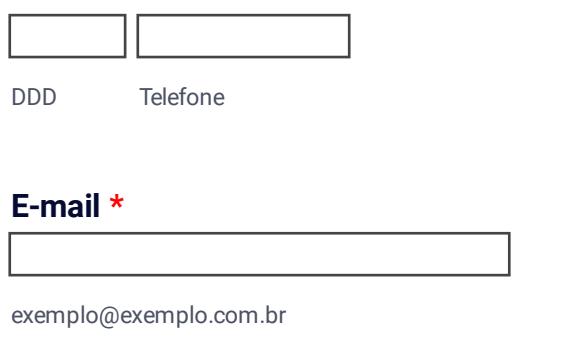

## **Endereço \***

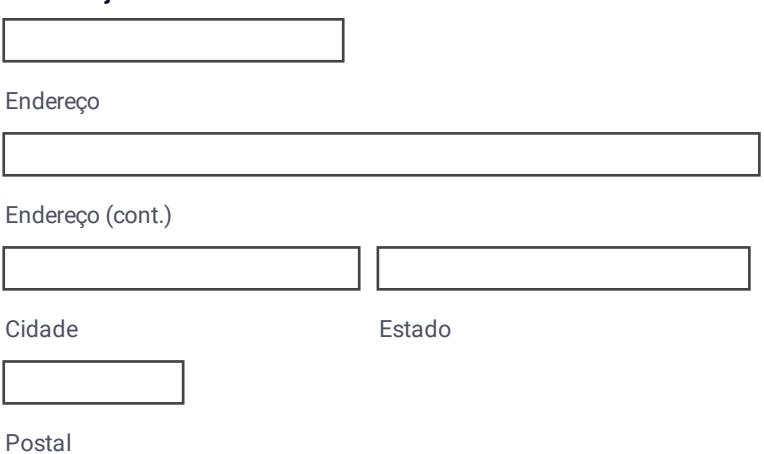

Esse formulário deve ser preenchido e encaminhado juntamente com a **digitalização do RG e CPF** para email **dgtes.londrina@gmail.com**

**Celular \***

DDD Telefone

## **2** JotForm